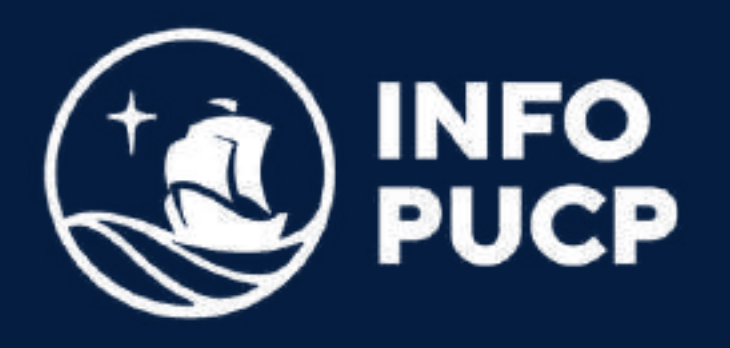

# BUSINESS ANALYTICS CON EXCEL Y POWER BI

Virtual síncrono

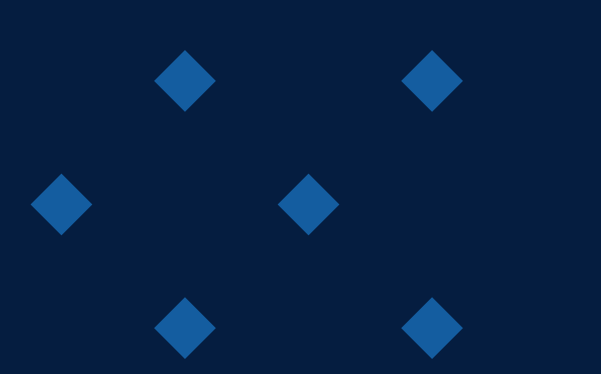

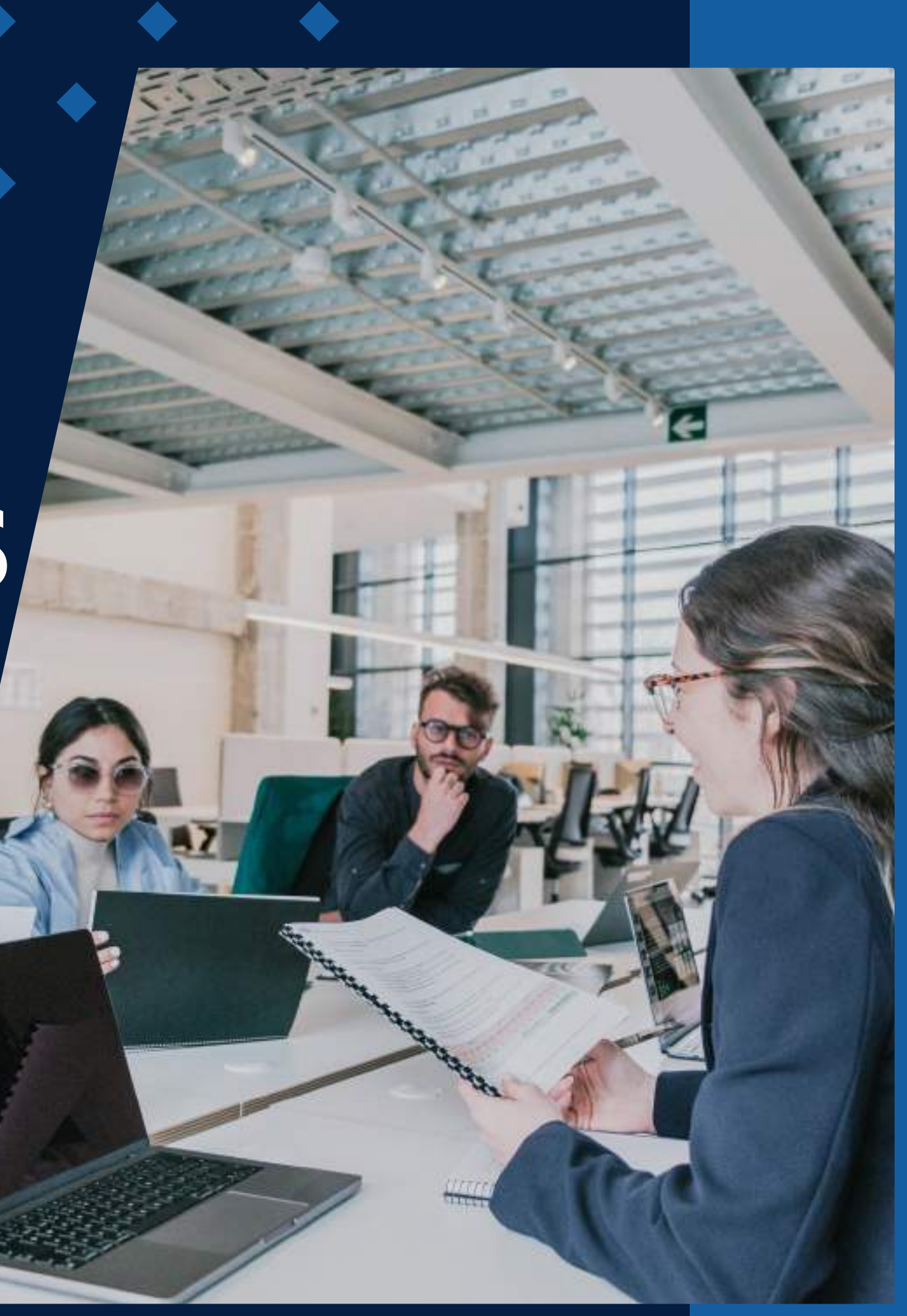

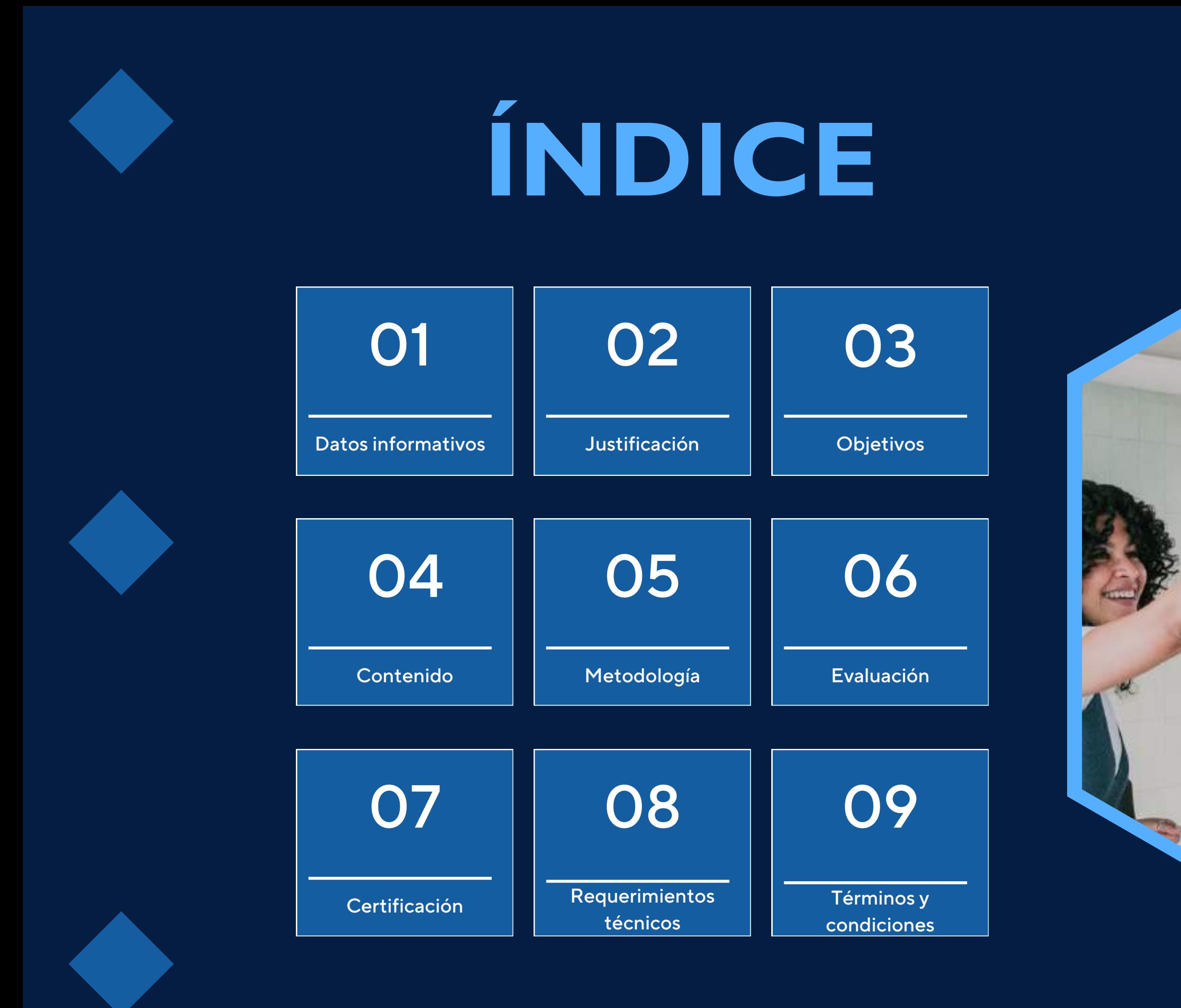

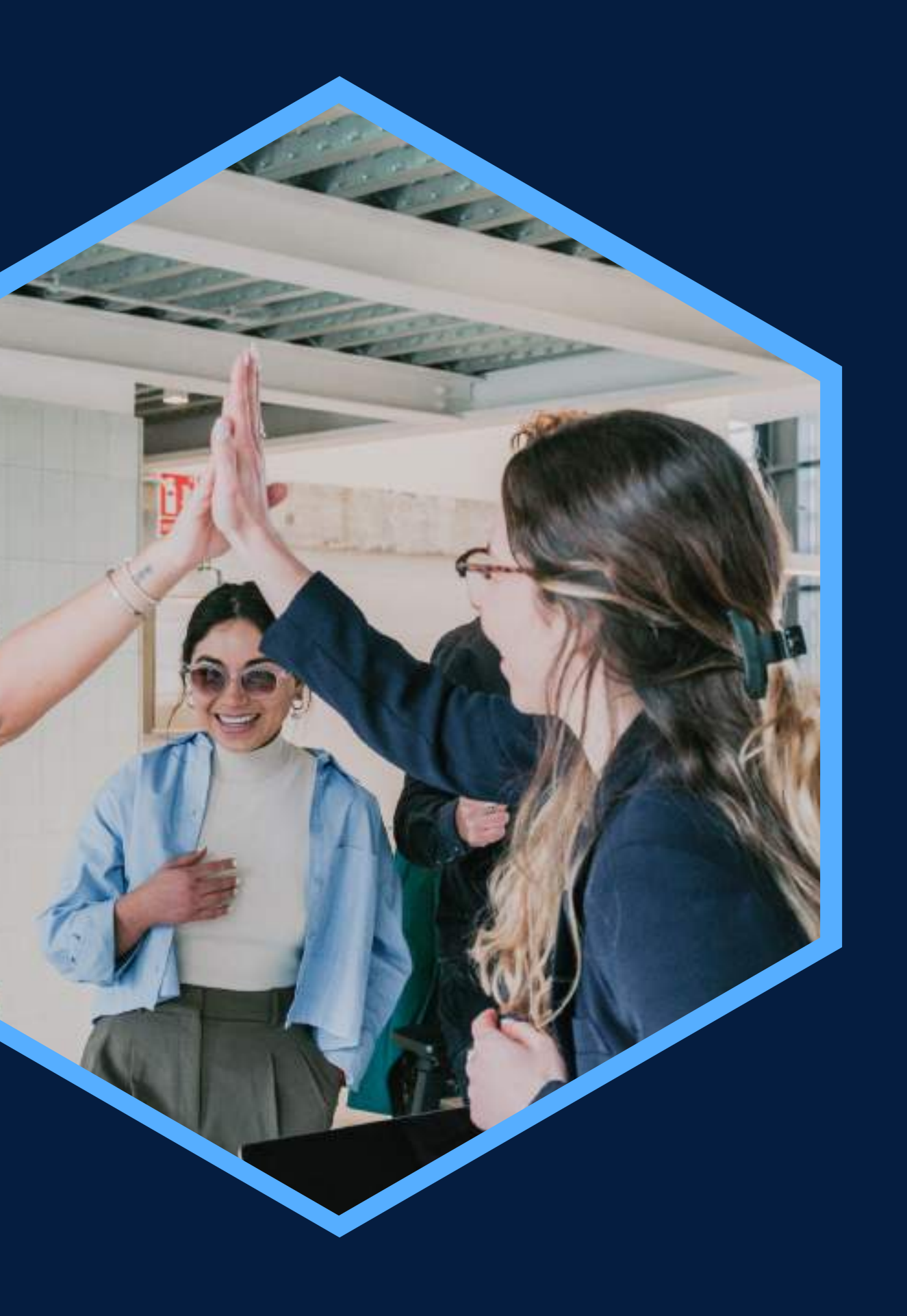

Conocimientos de Excel intermedio

## <span id="page-2-0"></span>**DATOS INFORMATIVOS**

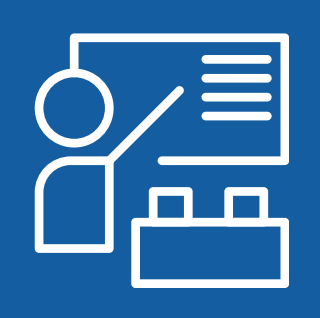

Virtual

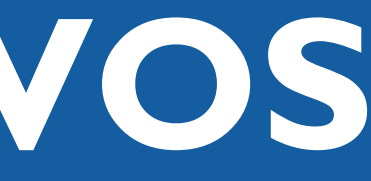

### CURSO PÚBLICO OBJETIVO TOTAL DE HORAS

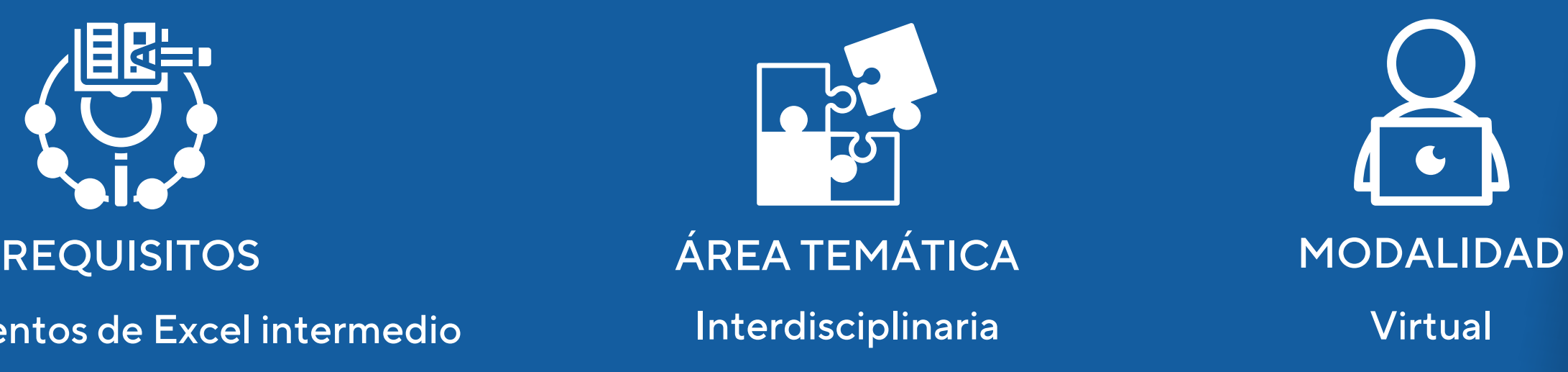

orientados al análisis de datos

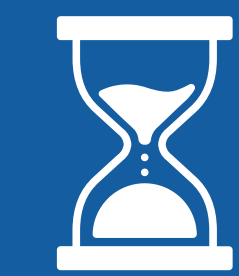

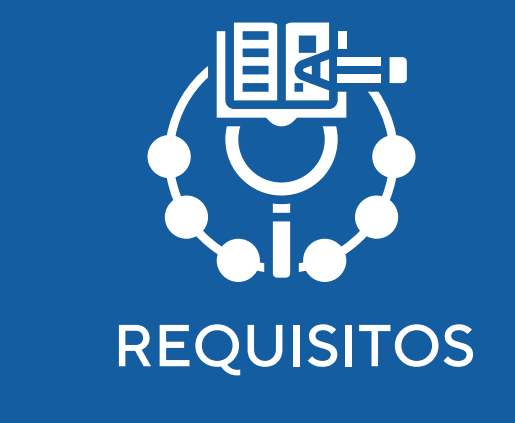

Profesionales y estudiantes Capacitación en Business 24 horas Analytics con Ms. Excel y Power BI

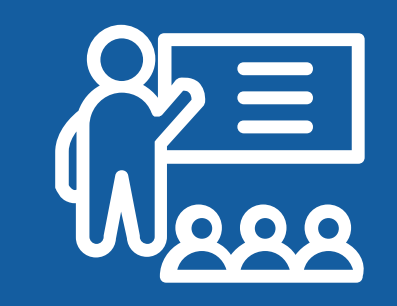

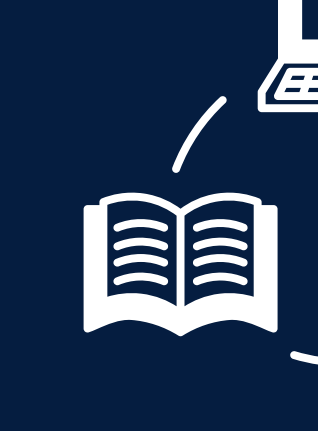

## <span id="page-3-0"></span>JUSTIFICACIÓN

La necesidad de manejar gran cantidad de información sobre todo en empresas donde trabajan con sistemas como el SAP o un ERP, y se debe realizar con ella no solo Datamaining, sino el desarrollar prospección, generar informes, y obtener indicadores de gestión. Estos datos no solo presentan tablas resúmenes o consultas; sino pueden generar gráficos que ilustren claramente esta información. Este curso especializado le facilitará acceder a las mejores herramientas para modelar adecuadamente datos y procesos, implementar Dashboards de impacto con Excel, Power Pivot y Power BI y dominar las funciones básicas en el lenguaje DAX, así como el manejo de herramientas de Power Query en Excel 2019; esenciales para la construcción de métricas y KPI.

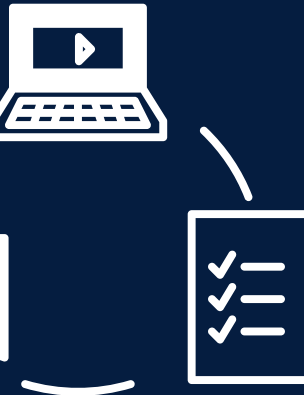

## **OBJETIVOS**

## Objetivo General

<span id="page-4-0"></span>Diseñar y estructurar el Modelo de Datos de un Negocio utilizando Power Pivot y Power BI, ambos complementos del Ms Excel.

## Objetivos Específicos

Activar y utilizar el complemento de MS Excel: Power Pivot, para obtener datos de tablas con numerosos registros, formulando medidas en lenguaje DAX. Utilizar una tabla simple de base de datos de una sola entrada, creando Tablas Calendario para elaborar Tablas y Gráficos Dinámicos usando un modelo de datos generado a partir del complemento de MS Excel: Power Pivot. Crear Dashboard en Excel utilizando el modelo paralelo en Power Pivot. Incorporar tablas a un Modelo creado en Power BI. Insertar a una página de un modelo de Power BI, Tablas de una entrada, matrices y segmentadores. Insertar distintos modelos de gráficos y modificarlos con la herramienta de Formato. Crear medidas en Power BI, utilizando el lenguaje DAX. Elaborar gráficos estadísticos utilizando el complemento de MS Excel: Power BI, para modelarlo, así como otros modelos de gráficos (barras, columnas, áreas, dispersión, circulares) y nuevas presentaciones (embudo, Maps, Treemaps).

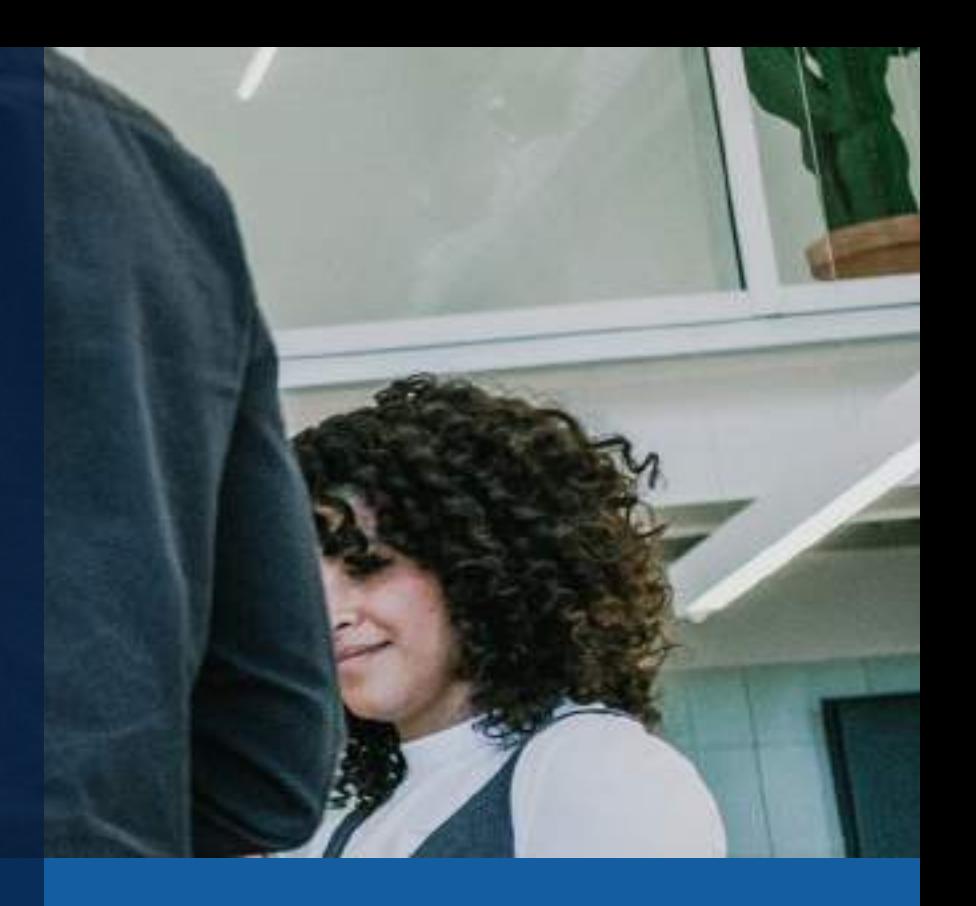

Definición de tabla de datos

#### <span id="page-5-0"></span>Trabajo con tabla de datos

Tablas y gráficos dinámicos

#### Activar y utilizar el Power Pivot

#### Power Query para modificar formatos de Campos en MS Excel

## **CONTENIDOS**

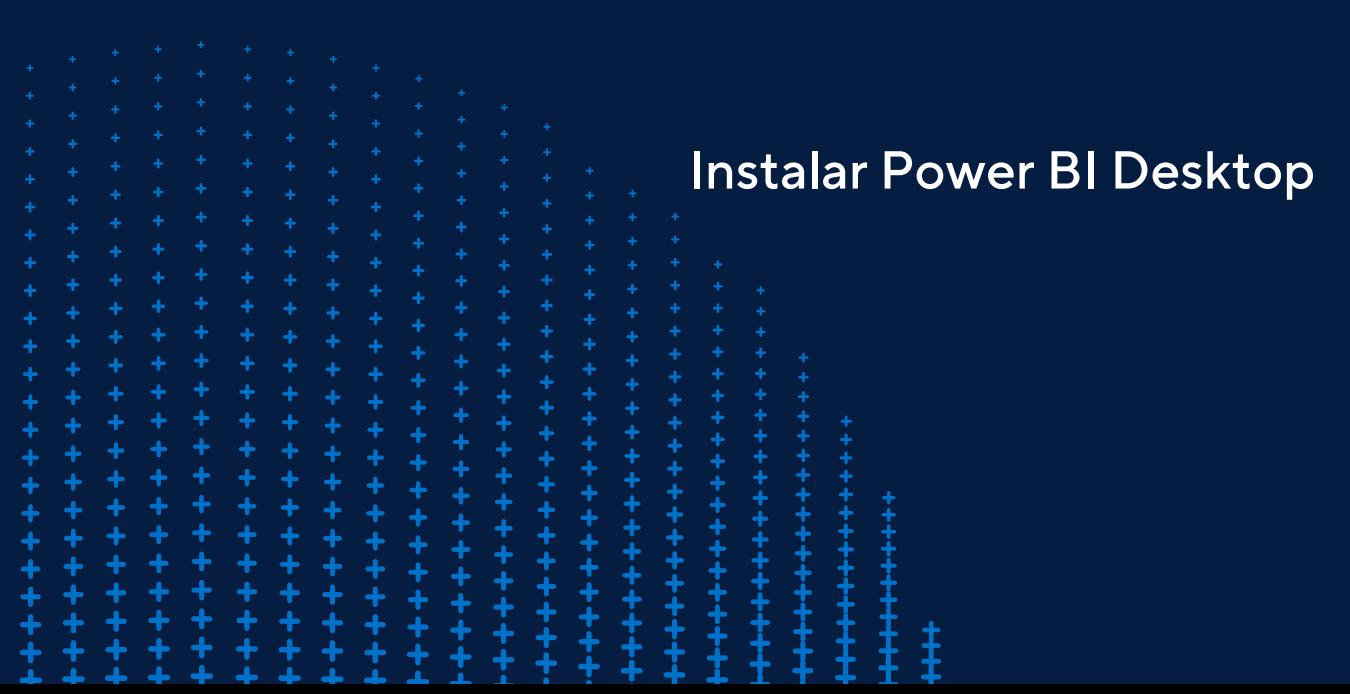

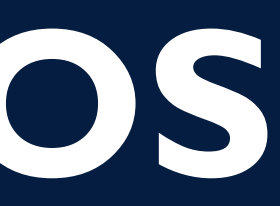

Utilizar el Power BI

## <span id="page-6-0"></span>METODOLOGÍA .

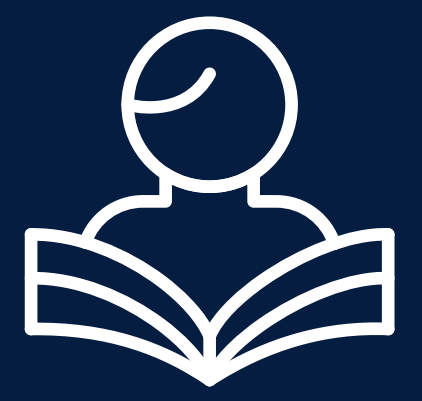

La metodología del curso exigirá que el alumno se responsabilice por su aprendizaje a través de una excelente organización personal y comunicación fluida con su profesor y compañeros, logrando así un alto grado de participación en las sesiones de clase, investigaciones profundas sobre los contenidos solicitados, desarrollo de trabajos, argumentaciones fundamentadas y excelente manejo del programa MS Excel y sus complementos.

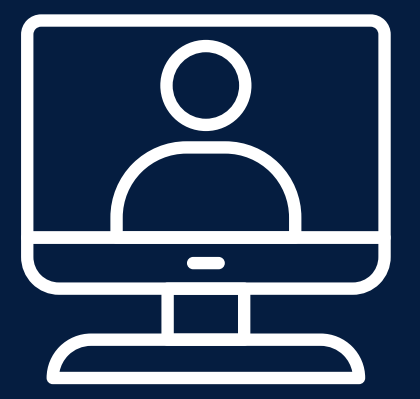

El docente será un mediador en todo este proceso de enseñanza y aprendizaje, orientando a cada alumno según sus necesidades, realizando un seguimiento constante de sus trabajos y apoyándolos en sus dificultades.

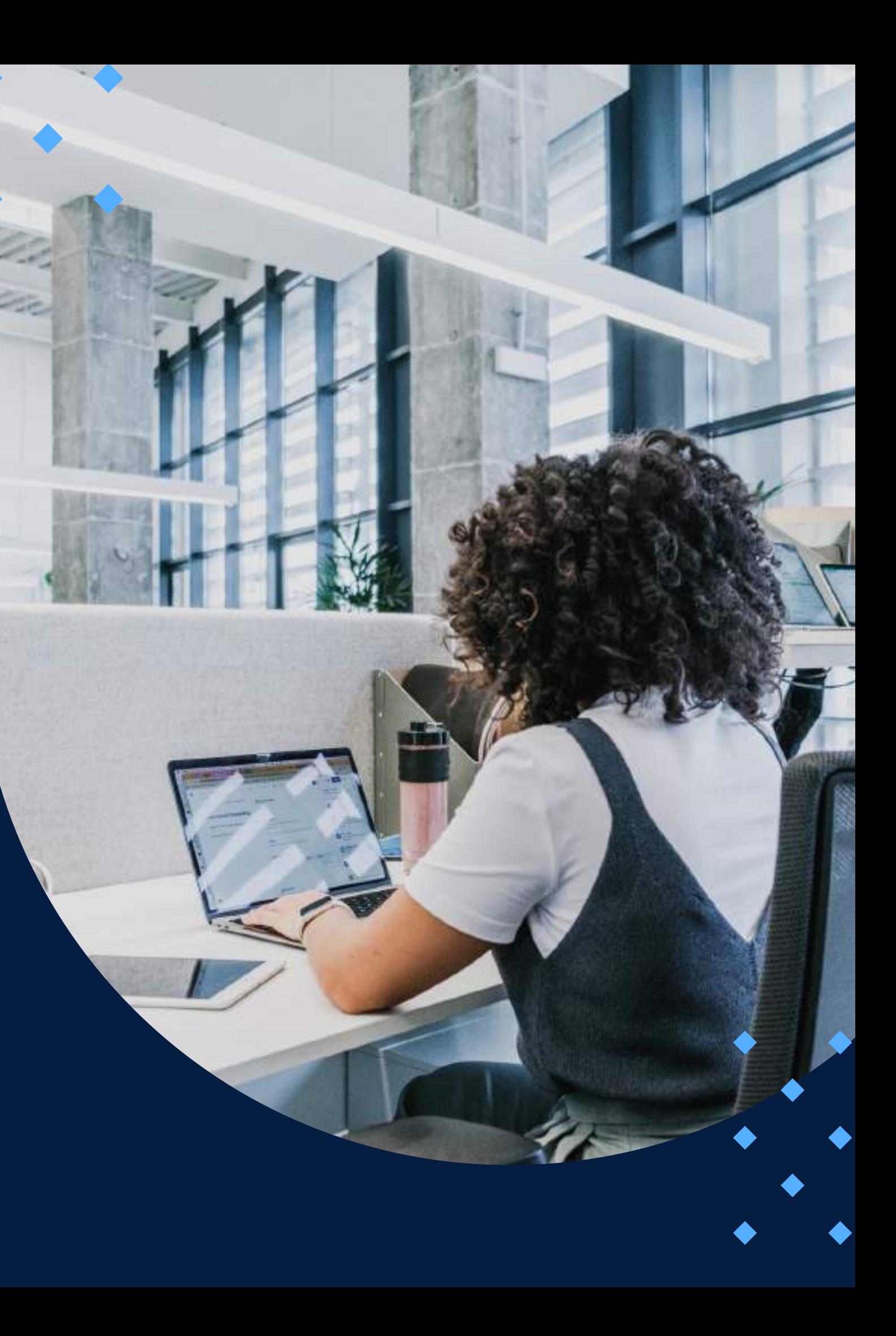

## **EVALUACIÓN**

<span id="page-7-0"></span>La evaluación es permanente, ya que los productos y/o exámenes son las calificaciones obtenidas por los alumnos.

La nota mínima aprobatoria es 11.

O  $\breve{\mathcal{D}}$ 

 $\langle \overline{\omega} \rangle$ 

El proceso de evaluación será permanente y la distribución de los pesos el siguiente:

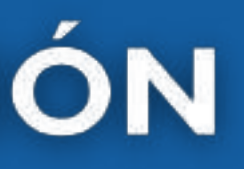

**Actividades de afianzamiento (4): 60% Trabajo final (rúbrica): 40%**

## **CERTIFICACIÓN**

<span id="page-8-0"></span>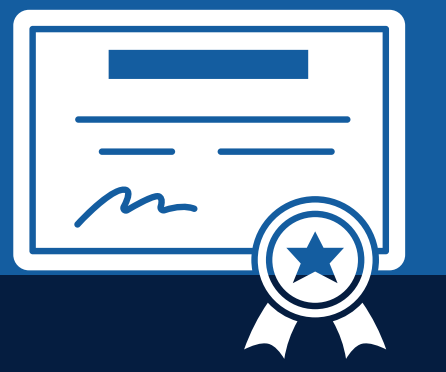

INFOPUCP otorgará la certificación digital al participante que obtenga una nota aprobatoria mayor o igual a 11.

INFOPUCP otorgará la constancia de participación al alumno que obtenga una nota igual o menor a 10 y que haya participado en todas las actividades calificadas del curso.

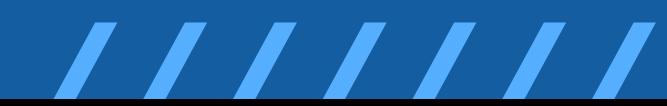

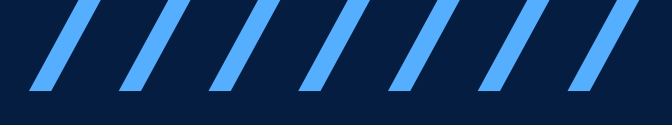

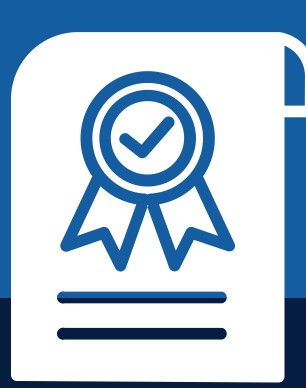

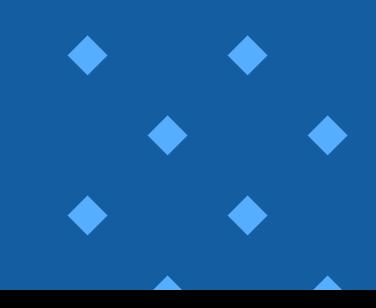

# <span id="page-9-0"></span>REQUERIMIENTOS<br>TÉCNICOS

Sistema Operativo Windows 7/8/10

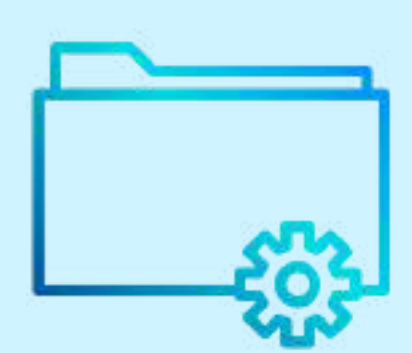

Microsoft Office instalado

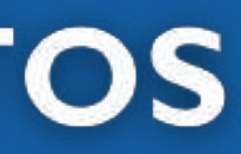

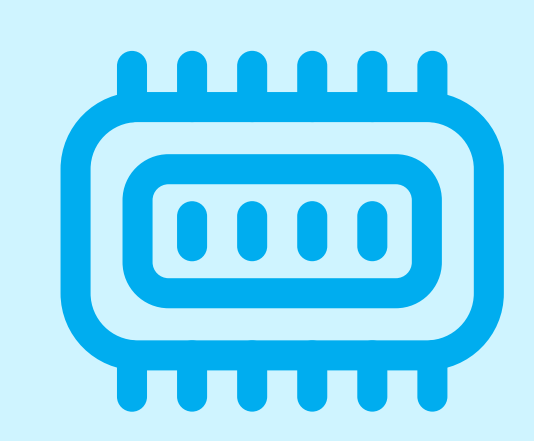

Memoria RAM mínima de 4 GB

# <span id="page-10-0"></span>**TÉRMINOS Y CONDICIONES**

**01** La inscripción no implica la reserva de vacante. Se contempla matriculados a aquellos alumnos que cancelen el importe del curso hasta completar las vacantes asignadas.

**02** INFOPUCP se reserva el derecho de realizar cambios en la programación de este curso además de retirarlo de su programación si este no cumple el mínimo de participantes exigido para el inicio.

**03** su constancia de pago con el asunto "inscripción extemporánea nombre del curso XXXXXX" e Si el alumno se inscribe minutos previos al inicio del curso ó después de su inicio, deberá enviar indicar sus nombres y apellidos completos al correo extension-infopucp@pucp.pe para enviar sus accesos dentro de las 24 horas. El alumno se compromete a revisar el material del curso.

**04** En el caso de los cursos presenciales, el alumno deberá asistir al campus PUCP portando<br>O4 su DNI. No se le permitirá el acceso si no cuenta con dicho documento. su DNI. No se le permitirá el acceso si no cuenta con dicho documento.

**05** Si usted desea aplicar a un descuento INFOPUCP, deberá presentar el carné respectivo que lo identifique como beneficiario del descuento (constancia de matrícula del ciclo vigente, carné de trabajador PUCP, fotocheck de la empresa en convenio, etc.).

**06** El pedido de cambio de inicio de curso deberá ser solicitado hasta con una anticipación de 48 horas previas al inicio del curso. Solo se contabilizan días laborables. En caso de hacerlo posteriormente, se tratará como una inscripción extemporánea.

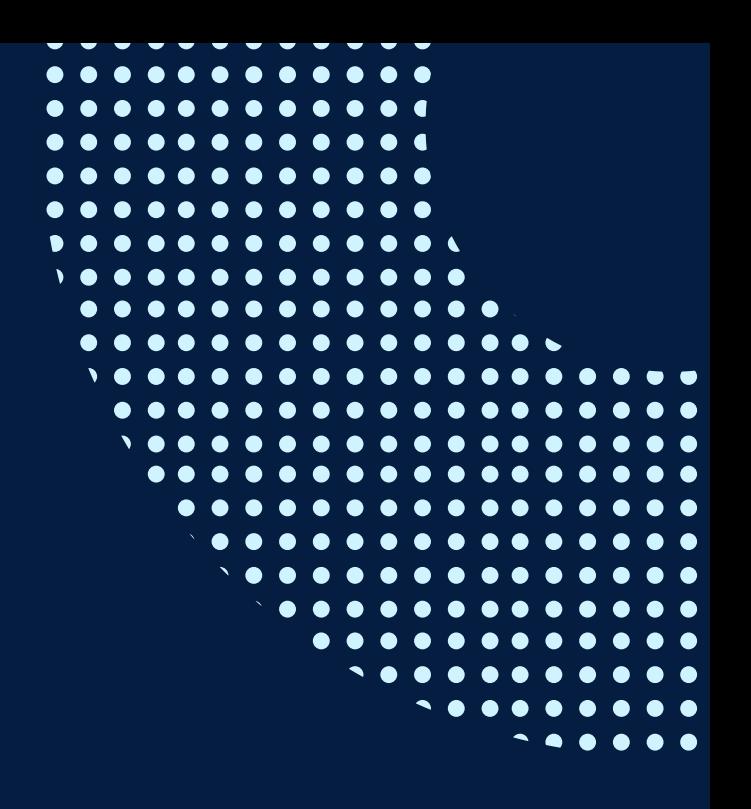

# **TÉRMINOS Y CONDICIONES**

**07** Usted puede realizar el pago vía Internet, móvil, agente o en cualquier agencia del Banco Continental BBVA, BCP, Scotiabank e Interbank.

**08** podrá descargar del Campus Virtual / Página Persona / Asociación de Egresados y Graduados / Para acceder al beneficio ASOCEGRE deberá presentar su constancia de socio hábil, la cual Documentos de Pago / CONSTANCIA DE SOCIO HÁBIL. El link de constancia de socio hábil solo se emite para aquellos asociados que se encuentren hábiles.

**09** Los colaboradores de empresas en convenio y sus familiares directos (padres e hijos), podrán acceder a un descuento del 10%, para ello deben acreditarlo enviando a extensioninfopucp@pucp.pe una copia escaneada de su fotocheck vigente.

**10** La certificación otorgada por INFOPUCP es digital y cuenta con la validez y respaldo de la Pontificia Universidad Católica del Perú, de acuerdo a la disposición de la SUNEDU.

**11**

INFOPUCP solo otorga el servicio de enseñanza comprendido por: las clases que imparte el especialista, acceso al material de clase mediante una plataforma educativa, actividades de reforzamiento y certificado digital (siempre y cuando cumpla con los requisitos).

**12** Si solicita un cambio de curso en el último trimestre del año por motivos personales (a excepción de enfermedades que le impidan conectarse o asistir a las sesiones programadas) el participante deberá pagar la diferencia de la nueva tarifa.

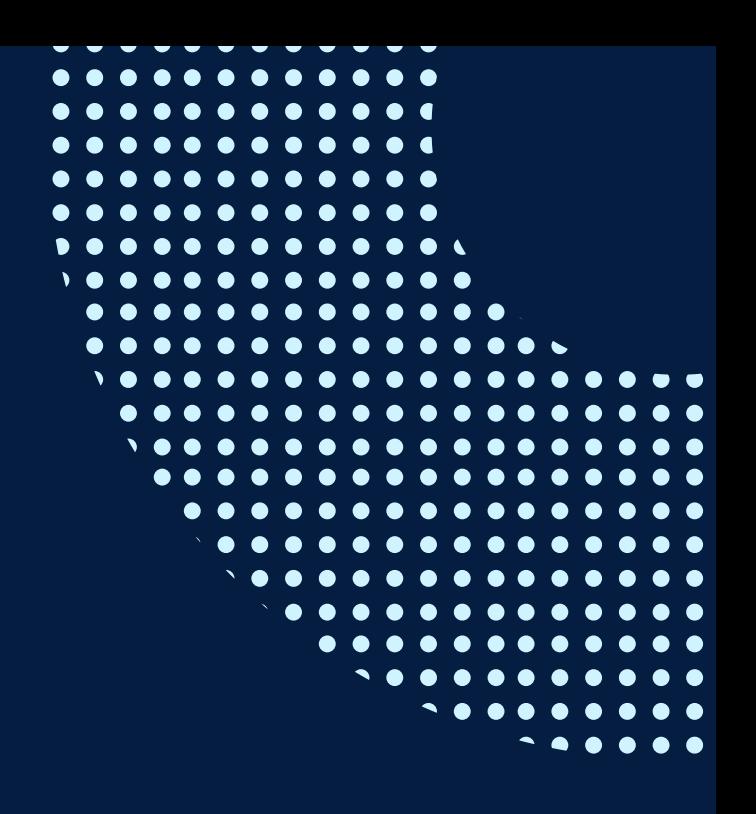

Si quieres potenciar tu carrera, síguenos en nuestras redes para que estés al tanto de nuestras novedades!

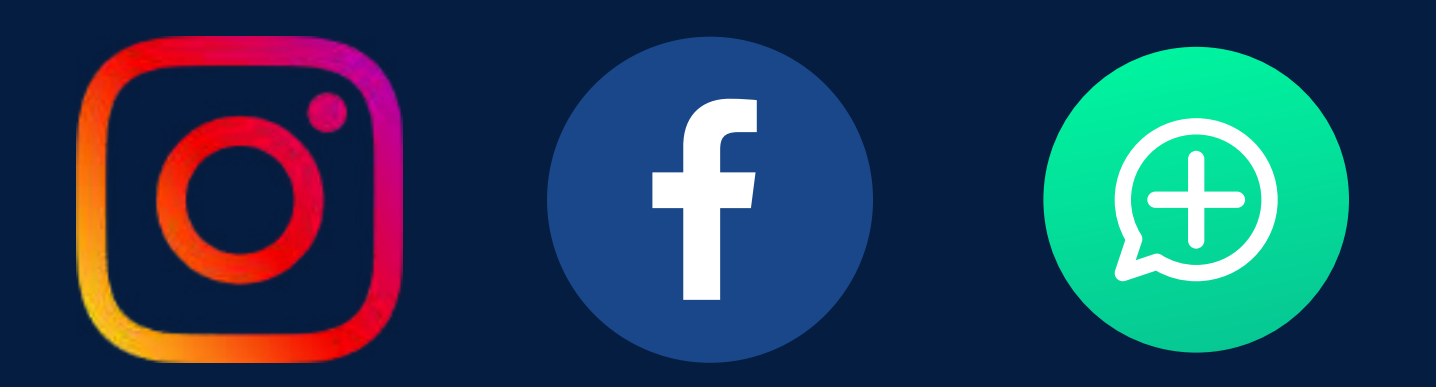

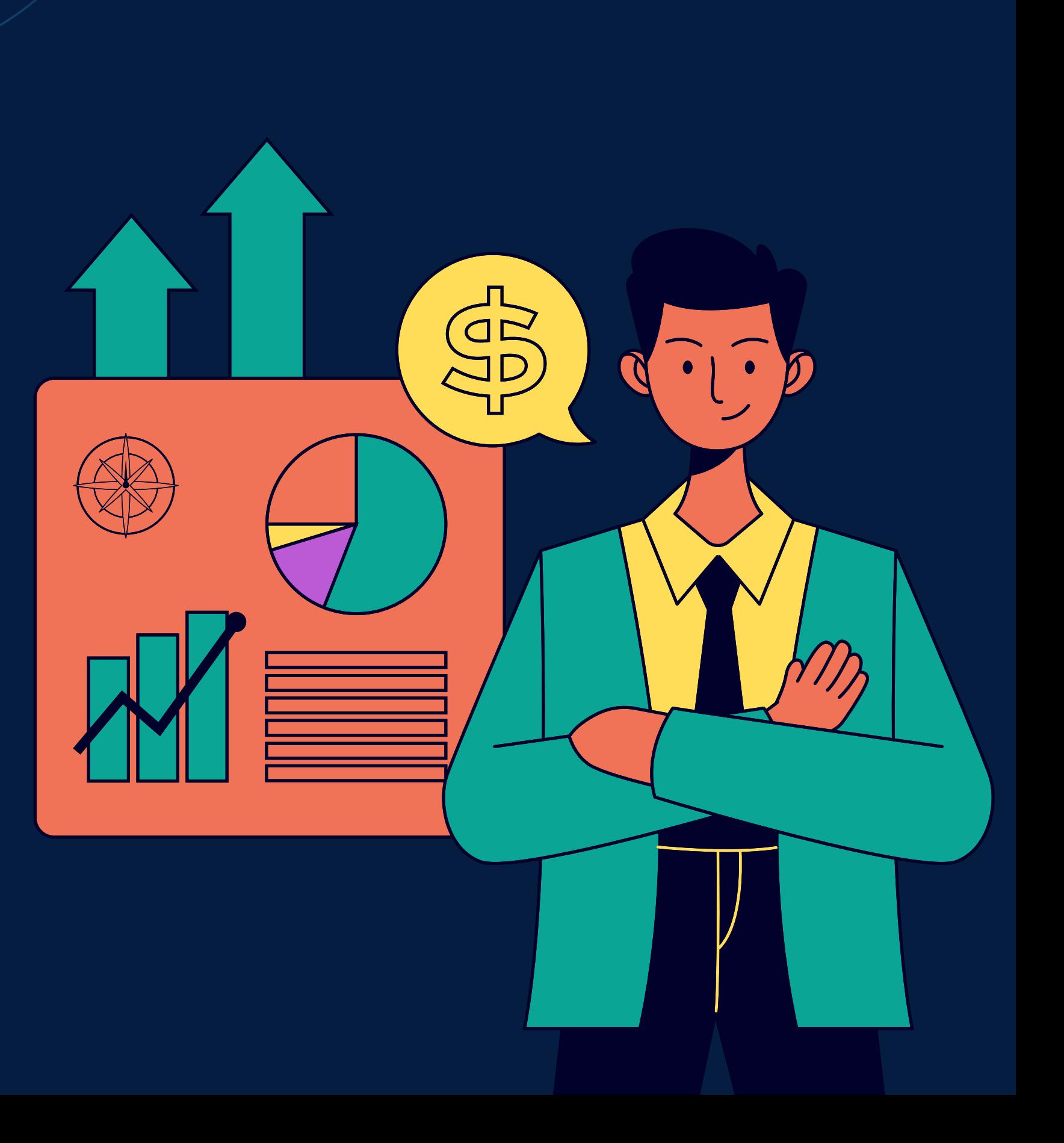